# **Agenda**

- DLP 3D scanning Introduction
- DLP 3D scanning SDK Introduction
- **Advance features for existing SDK**
	- Increasing scanning speed from 20Hz to 400Hz
	- Improve the lost point cloud
- 3D Machine Vision Applications: Performance of adaptive patterns
- DMD Performance and Stability for 3D Machine Vision Applications

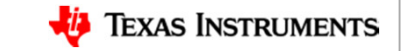

# **Advance features for existing SDK**

- In existing SDK, pattern rate for steps 8(Horizontal + vertical + hybrid pattern (phase shift + Gray code)) is about 20 Hz on LCR4500. How to improve the pattern rate?
- In existing SDK, there is lost scanning data when using hybrid algorithm. How to improve it?

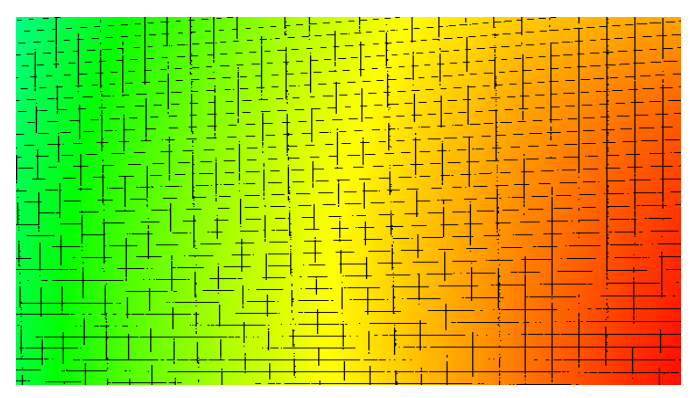

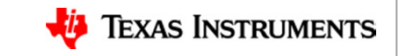

25

### **Increasing Pattern rate from 20Hz to 400Hz for DLP4500 – root cause\ solution**

- 1. The calibration pattern is located at first bit for default. It wastes first 8 bits.
	- Solution: Not share the calibration pattern with scanning pattern in the same buffer. Load it when it is needed.
- 2. Load the data for buffer 1 from flash rom takes  $~\sim$ 130ms.
	- 130ms/3 patterns = 43ms => 20Hz for safe
	- Solution: must fit all scanning data to 48bits forDLP4500 platform

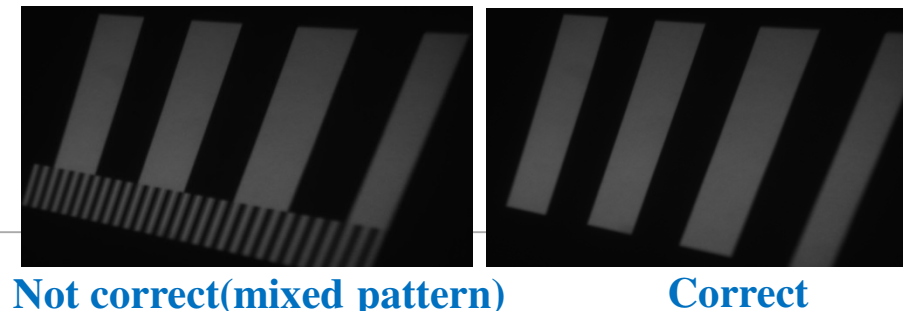

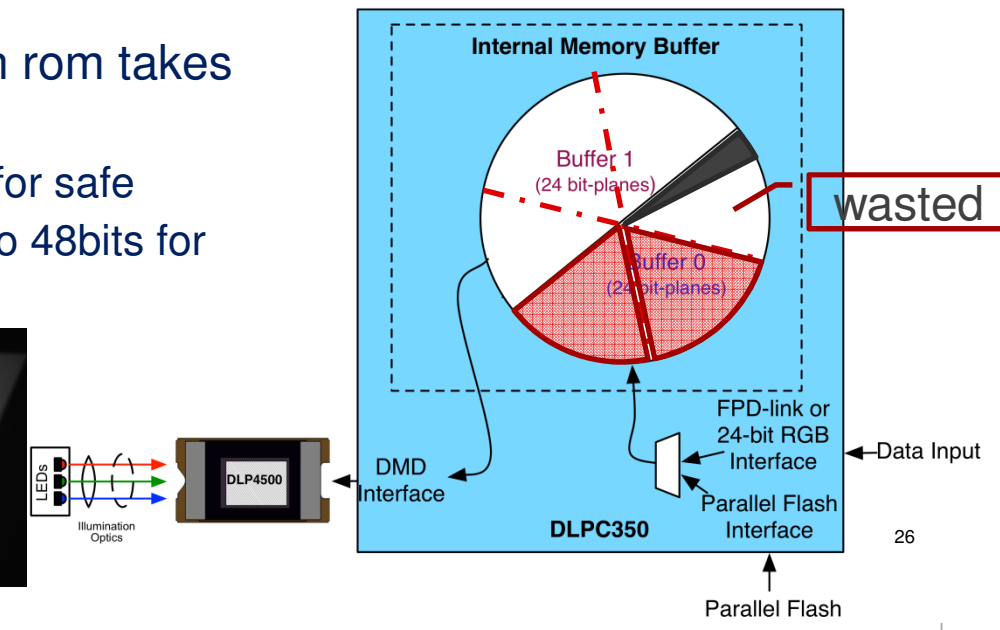

#### **Increasing Pattern rate from 20Hz to 400Hz for DLP4500 – root cause\ solution**

3. The image buffer in DLPC350 is only 48bits. **Pattern data** for step 8 is  $6*8 + 16 + 18 = 82$  bits.

Solution: reduce the size

– Change the bit depth for phase shift pattern to 6 bit in config file.

**THREE\_PHASE\_PARAMETERS\_BITDEPTH = MONO\_6BPP**

– Reduce gray code to 6 patterns by changing the pixels for phase period in config file.

THREE PHASE PARAMETERS PIXELS PER PERIOD = 144

THREE PHASE PARAMETERS\_PIXELS\_PER\_PERIOD = 120

Bit number for H + V patterns= 6bit depth  $*$  6(phase shift patterns) + 6  $*2$ (gray code patterns)=48bit.

At this condition, the max speed could achieve 400Hz

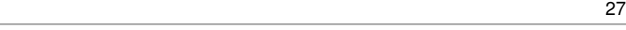

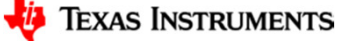

## **Demo: standard SDK and max speed**

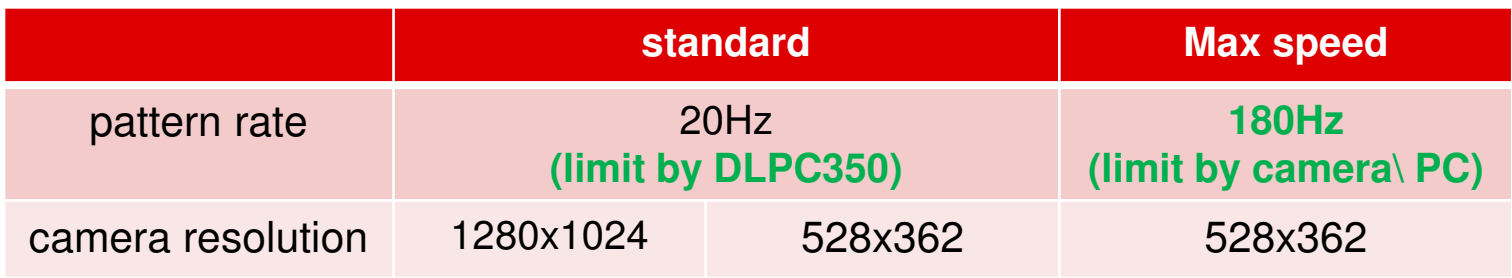

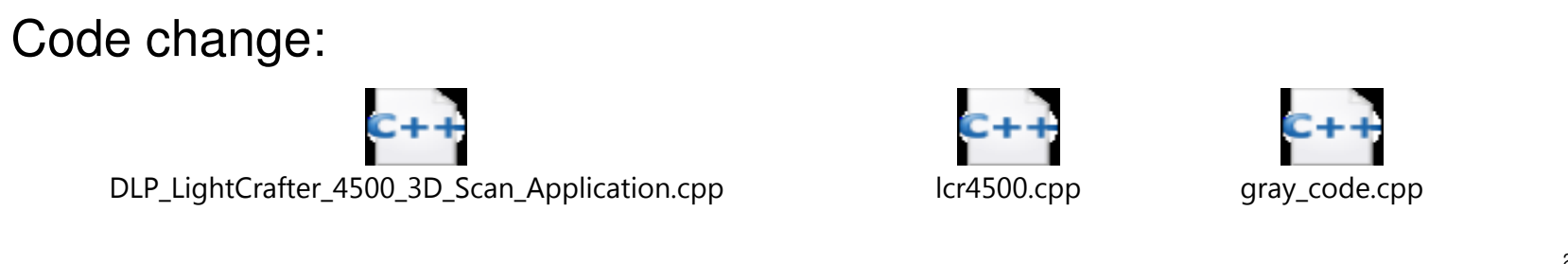

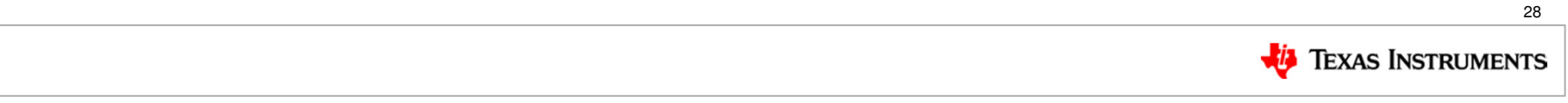